## **Custom firmware**

⊗

It is possible to write and download a custom firmware for the TE USB FX2 module.

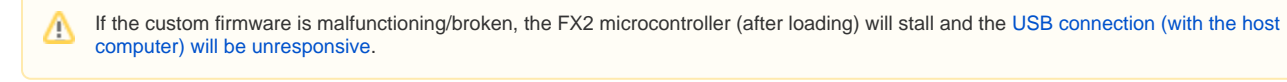

If the user is unsure about the suitability of a new firmware (wherever it is the source), it's a good idea to load it into RAM first to make sure it is not totally malfunctioning/broken.

In any case, even an EEPROM written with a malfuctioning/broken firmware could be easily corrected with an implicit two step [recovery toot \(TE USB FX2](https://wiki.trenz-electronic.de/pages/viewpage.action?pageId=10617239)  [Firmware Recovery\)](https://wiki.trenz-electronic.de/pages/viewpage.action?pageId=10617239) or a explicit two step recovery boot.

## **Firmware modification dependencies**

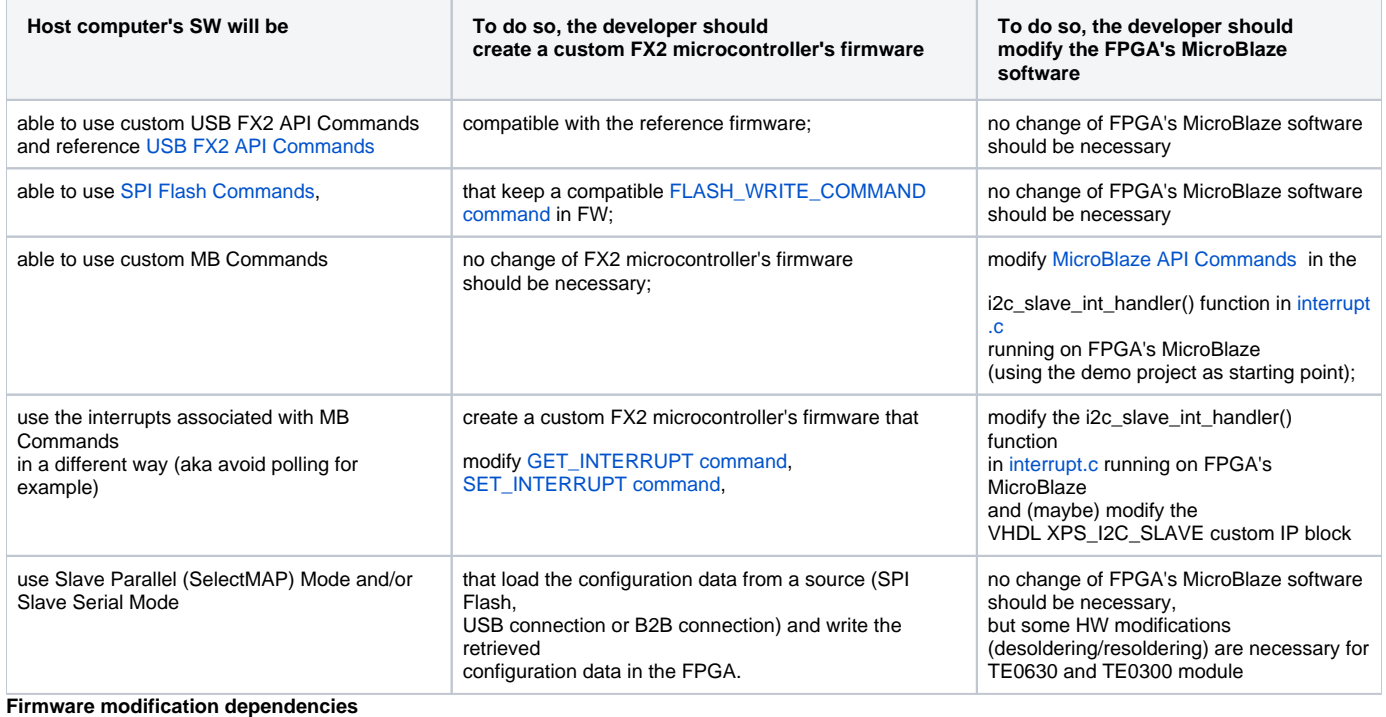

The first two point will (probably) require modifications only to USB FX2 microcontroller's firmware.

The third point will (probably) requires modifications only to FPGA's MicroBlaze software.

The fouth point will requires (minor) modifications to USB FX2 microcontroller's firmware and (not so minor) modifications to FPGA's MicroBlaze software and (maybe) VHDL of XPS\_I2C\_SLAVE custom IP block.

If the user modify the [USB FX2 API Commands](https://wiki.trenz-electronic.de/display/TEUSB/USB+FX2+API+Commands) in a not compatible way, the legacy [SW API Layer's](https://wiki.trenz-electronic.de/display/TEUSB/SW+API+Layer) functions (or a part of them) will be Δ unavailable.